# **1Z0-1082-20Q&As**

Oracle Profitability and Cost Management 2020 Implementation **Essentials** 

### **Pass Oracle 1Z0-1082-20 Exam with 100% Guarantee**

Free Download Real Questions & Answers **PDF** and **VCE** file from:

**https://www.leads4pass.com/1z0-1082-20.html**

### 100% Passing Guarantee 100% Money Back Assurance

Following Questions and Answers are all new published by Oracle Official Exam Center

**Colonization** Download After Purchase

- **@ 100% Money Back Guarantee**
- **63 365 Days Free Update**

**Leads4Pass** 

800,000+ Satisfied Customers

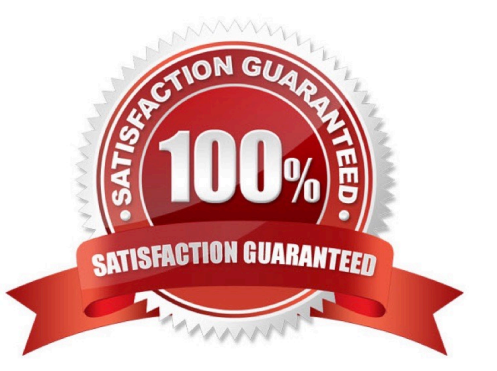

## **Leads4Pass**

### **QUESTION 1**

Assume the computer hardware supports parallel calculation. Given these two rule sets, in what order will the rules be calculated?

```
Rule Set A, Sequence = 1, Execution = Parallel
              Rule 1, Sequence = 1<br>Rule 2, Sequence = 2<br>Rule 3, Sequence = 2
Rule Set B, Sequence = 1, Execution = Parallel
              Rule 4, Sequence = 1, Like<br>Rule 5, Sequence = 1<br>Rule 6, Sequence = 2
```
A. Rule 1, Rule A, and Rule 5 will run In parallel; then Rule 2, Rule, 3, and Rule 6 will run in parallel (two separate calculation steps).

B. Rule 1; then Rule 2 and Rule 3 will run in parallel; then Rule 4 and Rule 5 will run in parallel; then Rule 6 (four separate calculation steps).

C. Rule 1, Rule A, and Rule 5 will run in parallel while Rule 2, Rule 3, and Rule 6 also run in parallel (one calculation step).

D. Rule 1; then Rule 4 and Rule 5 will run in parallel; then Rule 2 and Rule 3 will run in parallel; then Rule 6 (four separate calculation steps).

Correct Answer: B

### **QUESTION 2**

Which Is the correct EPM Automate command to add a file containing dimension metadata to the Data Management Inbox folder in Profitability and Cost Management?

A. uploadMstadata

B. addFile

C. uploadFile

D. uploadDimension

Correct Answer: C

#### **QUESTION 3**

Given the following possible actions:

1.

Register a Source System

## **Leads4Pass**

#### 2.

Register a Target Application

3.

Create an Import Format

4.

Define a Location

5.

Create a Point of View

6.

Define mappings for Period and Category

### 7.

Define mappings for all dimensions

8.

Define mappings for only those dimensions requiring mappings

9.

Create a Data Load Rule

What are the required steps in Data Management to create a data Integration for Profitability and Cost Management?

A. 1,2,3,4,8,0

B. 1,2,3,4,5,6,7,9

C. 1,2,3,4,5,6,8,9

D. 1,2,3,4,6,8,9

E. 1,2,3,4,6,7,9

Correct Answer: A

### **QUESTION 4**

Which dimension Is required for a Profit Curve chart In the application?

A. Point of View Dimensions

B. Department Dimension

### **Leads4Pass**

- C. Profit Dimension
- D. Profit Attribute Dimension

Correct Answer: C

### **QUESTION 5**

Which three are valid statements about Locations In Data Management?

- A. A location can be assigned to more than one data load rules.
- B. A location can be assigned to more than one Import format.
- C. You can create duplicate locations with the same source system and application combination.
- D. Different locations can use the same import format.
- E. A location may have more than one source system.

Correct Answer: ACD

[1Z0-1082-20 VCE Dumps](https://www.leads4pass.com/1z0-1082-20.html) [1Z0-1082-20 Study Guide](https://www.leads4pass.com/1z0-1082-20.html) [1Z0-1082-20 Braindumps](https://www.leads4pass.com/1z0-1082-20.html)